## **Virtual Database CLI Commands**

SQL Safe provides you with CLI commands to help you manually create virtual databases.

To perform operations use the following commands:

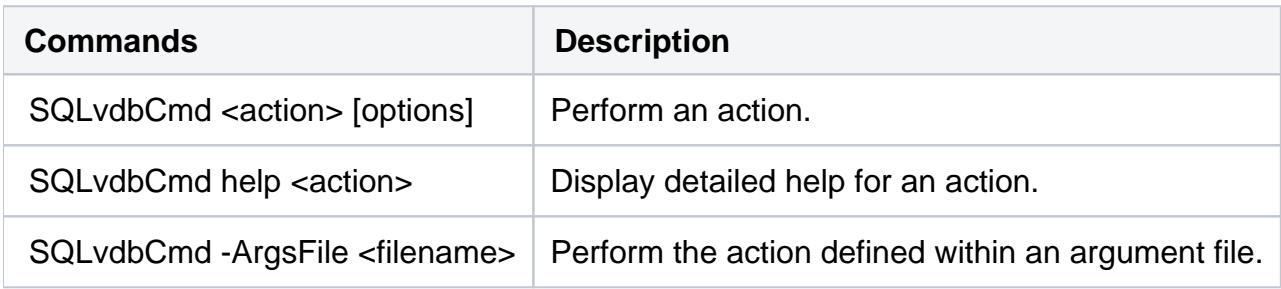

Where:

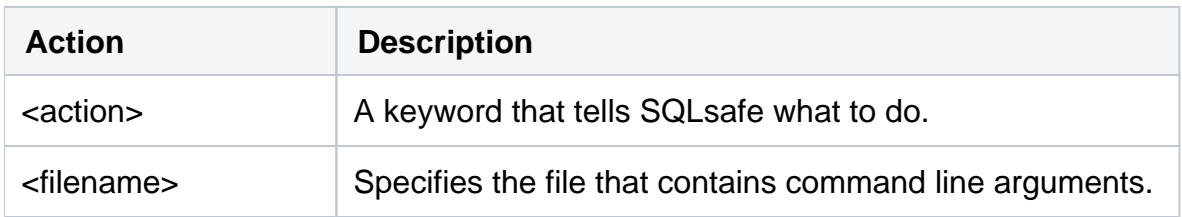

When you use the sqlvdbcmd command, the following actions can be performed:

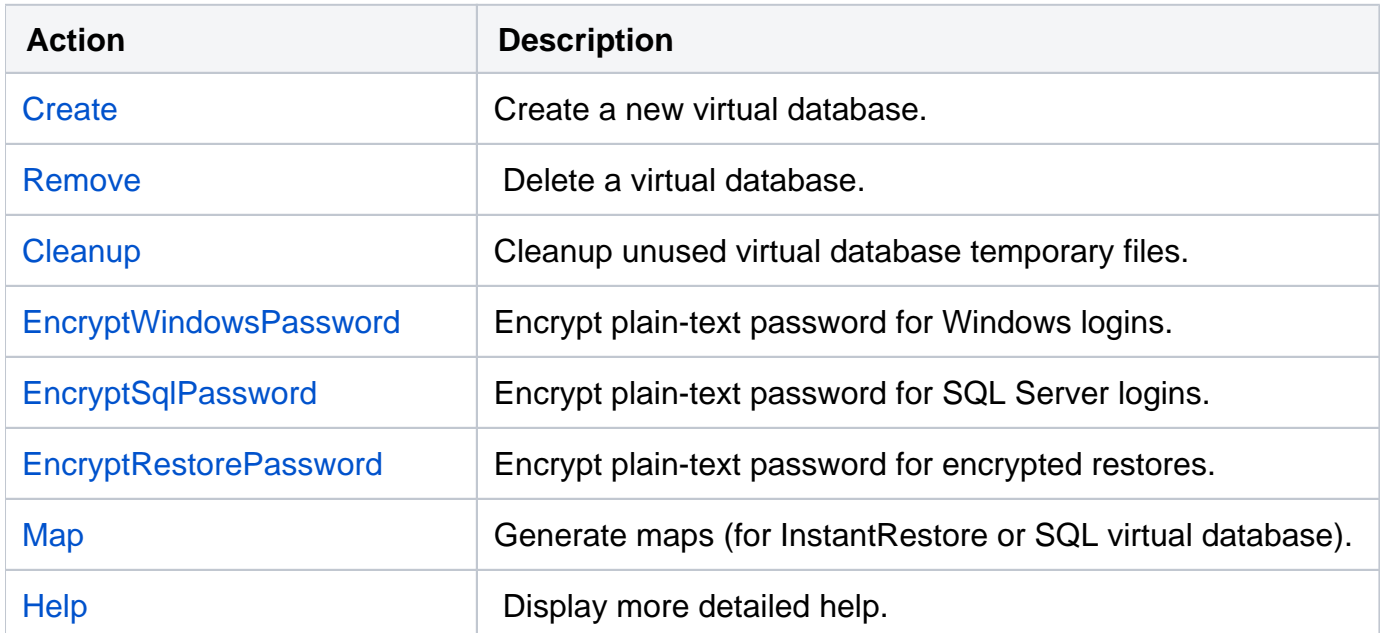

For detailed descriptions and available options, see the CLI Help (SQLvdbCmd help).

**[IDERA](#) | [Products](#) | [Purchase](#) | [Support](#) | [Community](#)<sup>|</sup> [Resources](#) | [About Us](#) | [Legal](#)**